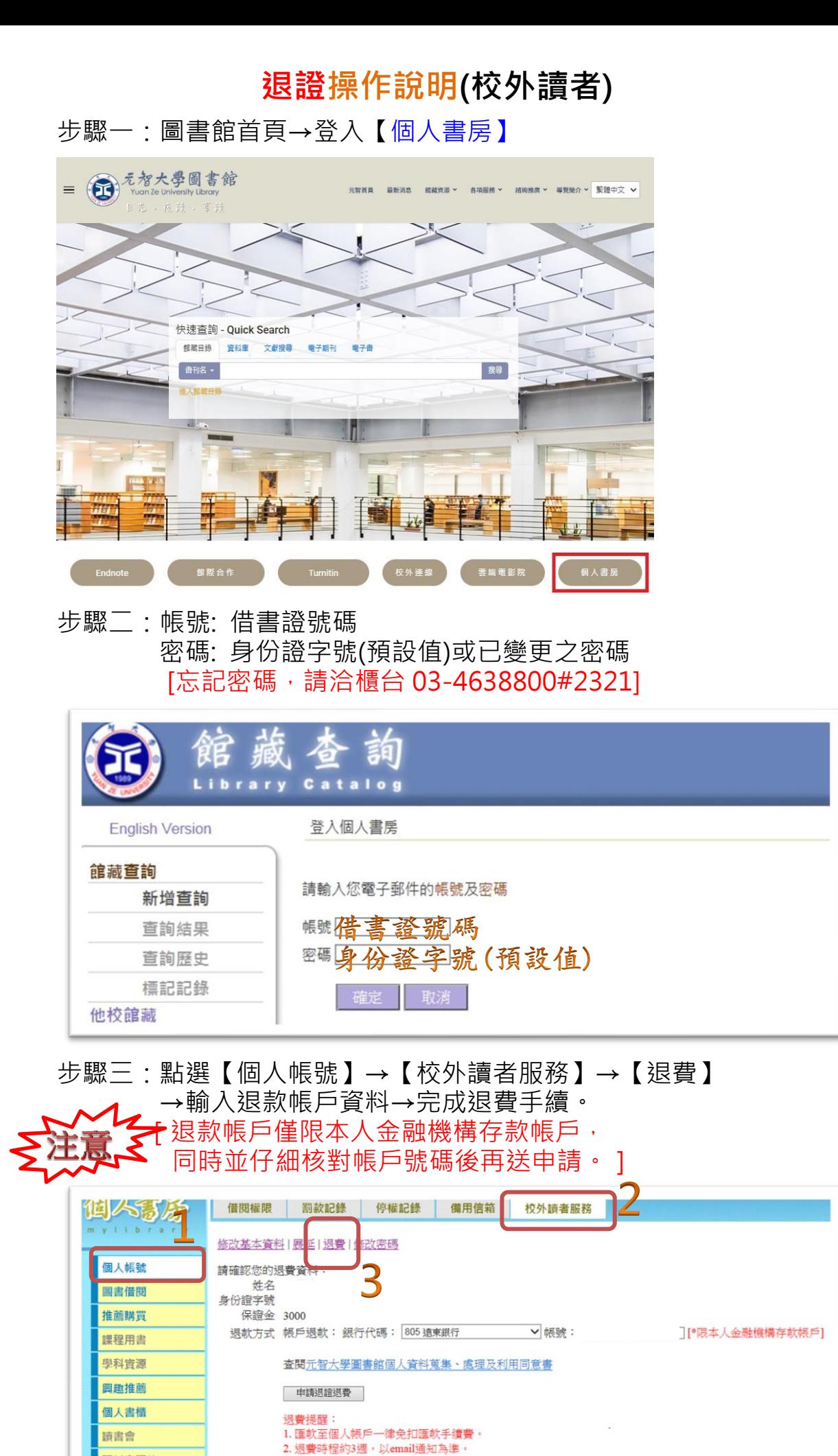

研討室預約